## **Adobe Photoshop 2021 (Version 22.4.1) Serial Number Free Registration Code {{ last releAse }} 2022**

Installing Adobe Photoshop and then cracking it is easy and simple. The first step is to download and install the Adobe Photoshop software on your computer. Then, you need to locate the installation.exe file and run it. Once the installation is complete, you need to locate the patch file and copy it to your computer. The patch file is usually available online, and it is used to unlock the full version of the software. Once the patch file is copied, you need to run it and then follow the instructions on the screen. Once the patching process is complete, you will have a fully functional version of Adobe Photoshop on your computer. To make sure that the software is running properly, you should check the version number to ensure that the crack was successful. And that's it - you have now successfully installed and cracked Adobe Photoshop!

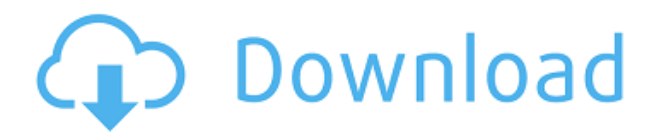

Mac users get what Adobe calls "Photoshop for the Mobile and Cloud Future" with Accuracy Masking, one-click distortion removal, more accurate smart perspective controls, and simplified, more intuitive experience for the mobile photographer and video creator. You can adjust an existing image's brightness and shadows, adjust the white balance for more accurate colors and compensate for camera lens distortion. Once you convert an image to a new format—like a video, it can be played back. If you're satisfied with the results, you can add effects to adjust contrast, improve saturation, and add a motion graphics layer. All these improvements make Photoshop 23 more efficient, but that's not the only benefit. Adobe enhances the workflow with faster performance. It's all about Adobe Creative Cloud, the new subscription-based service that includes Photoshop and other products. Cloud-based Hosted Exchange lets you work from any mobile device. It's cloud-based and works with your Mac or PC. HTML5 is the latest technology you need to know. HTML5—Web standards for writing and editing content—is the HTML code that describes the content on your web page. In order to view and interact with information on the web page, the browser executes software called a browser or a rendering engine. A browser usually has one or more rendering engines, such as Gecko, V8, Blink, Presto, Ion, and WebKit. If you have a web page that has content that isn't compatible with the rendering engine on your browser or an outdated version of the rendering engine, you will experience rendering glitches or overall slowness. In addition, some web pages are incompatible with current web browsers and don't load. That's called web compatibility.

## **Adobe Photoshop 2021 (Version 22.4.1) Download free Product Key Full Activation Windows 10-11 {{ updAte }} 2023**

Fantasy photographer and designer Sam Abbate was intrigued by the possibilities of Photoshop but wasn't sure if it was the right tool for him. After testing the water with a few trial projects, he found that he really enjoyed his experience with the platform. Sam also discovered that Photoshop enabled him to unlock his creative potential. Photoshop has long been the de facto software for professional photographers, but it can serve more than one function. It can be used not only as a photo editor but as a web design tool for creating accessible Web sites. Photoshop is a powerful image manipulation software program, but it's become a staple not only for photographers but for graphic designers and illustrators as well. To stay up to date with the latest design and digital imaging trends, and to meet the needs of a variety of creative types, Adobe offers a complimentary subscription to the product. If you've ever picked up a box of adhesives or a paintbrush, you know they can be pretty slick tools. Working with splotches and smokey layers can be a bit daunting. That's what puts experienced graphic designers at ease with Photoshop already. Great news everyone! Adobe Photoshop is being updated with new, transformational cloud technology. Using the power of the cloud, Photoshop CC 2019 includes Augmented Reality (AR) and 2D and 3D object tracking. With cloud updates to Photoshop, Creative Cloud members get access to CreativeSync cloud applications and cloudoptimized edits and actions. Importing, exporting and sharing complex 3D models are easier than ever. Adobe XD is also being updated with a new and improved features. 933d7f57e6

## **Download free Adobe Photoshop 2021 (Version 22.4.1)Patch With Serial Key X64 {{ updAte }} 2023**

Inversion is another fantastic feature that was included in version 25. Inversion works on the 'invert' command that changes the image or just the highlights and shadows to hide the existing image and reveal a new one. Give it a try and see what happens. To access Inversion head to Layer & Adjustments > Invert. Also, try Drop Shadows and Drop Shadows & Shadows to for some more creative effects. Sometimes, further editing is needed. Although this feature is more of a future look, you can now control the tones of an image in Photoshop with Bump Map. This feature gives you depth, rotational and zoom control in the image as well as adding new gradients for endless options. Bump Map is hard to find in the work area, so you might have to head to the Brush tool and select Surface via search or by pressing B on the keyboard. Next, choose New and Bump Map. To access the Bump Map feature, go to Image > Adjustments > Bump Map & press OK. Continue and test it out some more. Creating an HDR image can be done in different ways. There are enhancements that can be done manually by going to your levels panel and dragging shadows and highlights to a new image (Images > Adjustments > Brightness/Contrast); or using the Merge to HDR feature (it defaults to the new Highlights & Shadows output). Adobe also has a Merge to HDR tool with a brand new interface. In the capture tab, you can add multiple images or different adjustments then choose 'merge to HDR' from the image menu option. There's also an Auto option and the new feature is even more streamlined than the one described above.

photoshop cs2 download english download adobe photoshop cs5 me arabic-english adobe photoshop cs2 english download adobe photoshop cs6 english download photoshop free download english version photoshop free download english adobe photoshop english free download adobe photoshop english fonts free download photoshop in english free download psd vector photoshop free download

Photoshop Elements is an alternative to traditional Photoshop. It is a graphics editor for photographers, image editors and hobbyists. It contains most of the features of the professional version but with fewer features and a simpler user interface. In 1988, Thomas and John Knoll developed the first basic version of Photoshop. Later, it was taken over by Adobe systems. Then the software has been upgraded and updated with more advanced features, a set of tools, and commands. The Photoshop CC version is the latest version of the series and it is a part of the Adobe Creative Cloud branding. The Photoshop family has some other software, consisting of Photoshop lightroom, Photoshop elements, Photoshop fix, Photoshop express, and other software. **Adobe Photoshop –** Adobe is the world's unprecedented creative and multimedia software tycoon. And for Adobe, Photoshop is the flagship project that redefined the way images are edited and treated. Over that, it revolutionized the graphic designing vertical, which further inspired millions of artists worldwide. **Adobe Photoshop Features** – We all use Photoshop for some or the other purposes. There are tons of different Photoshop functions that are used by most of the people. So always keep your Photoshop CC license to upgrade your software to the latest version. But don't worry if you don't have such a licence, as you can download Photoshop free of cost. It is available for download at adobe.com and excited all the time. Just follow the steps that are mentioned above to download the **latest version of Photoshop** for free. Make sure that your computer meets the system requirements before the download of Photoshop. And download only the latest version as you might

face any kind of problem due to the updates. Also after the installation get the updates of the **full version** of the Photoshop so that you get the latest updates all time.

Free Download: Adobe Photoshop CS5 Adobe Photoshop CS5 provides a great set of powerful image editing tools that include Resizing, Cropping, Red Eye Remover, Image Repair, Text editing and manipulation, Adjustment Layers, Photo Merge and numerous other enhancements. The brand new Adobe Sensei Artificial Intelligence derives from Adobe's artificial intelligence technology. Introduced this year, Adobe Sensei is designed to bring AI to the world of images. Adobe Sensei allows users to bring visual intelligence to everyday tasks such as changing a person's expression, normalising their expression, adjusting their scan, and fixing any changes made by the other AI filters. This AI has also been adopted by Adobe's creative applications, including the addition of Adobe Sensei to the Behance community platform Developers and core Photoshop. Adobe Sensei has been brought to action-photo editing platforms including Azalea , one of the best live editing tools for images, creating a fast, practical option for almost all the creative workflow tasks. Last but not least, you can now see details for all the fonts on your pages. Ideally, we'd love to see this improved in Elements also. If we all could have that ability it would make a huge difference. Adobe Photoshop Elements is an excellent choice for anyone looking for the basic essentials of photo editing. It does this wonderfully well. It's a stripped back design, focusing on three core functions: Adjust, Enhance and Export. We found that it rocked our creative pants off and would highly recommend it as the place to get started with your photos.

<https://jemi.so/sumpnarounsa/posts/HZZJNlwKm7mq6bUayYQf> <https://jemi.so/ablenYtritchi/posts/N07lhsm4FSKj94DpUwtE> <https://jemi.so/cetiocoezu/posts/3eT3KUTJZ5lQXelQmAK2> <https://jemi.so/ablenYtritchi/posts/aFVNgkyYwuqvNiE9ssYi> <https://jemi.so/riotiomonse/posts/RCNaWuzxdxSGcxJfngwT> <https://jemi.so/ablenYtritchi/posts/jcBCE3X7xy23e2uRMc8N> <https://jemi.so/sumpnarounsa/posts/JD71owW1bBe2MuMnQRle> <https://jemi.so/sumpnarounsa/posts/E3fIAOyenYW6bcz1yZlX> <https://jemi.so/ablenYtritchi/posts/9UeESoip33iuqLRJNomq> <https://jemi.so/riotiomonse/posts/Bz7fHYjb1hHCdLw31DxP> <https://jemi.so/riotiomonse/posts/ZltPwwTSsomxmRzDrWbY> <https://jemi.so/cetiocoezu/posts/fV0IxLdgfXKRq5CntCVN>

Here is a list of top ten tools and features in Photoshop as ranked by Adobe. There are some features that are quite loved and eye catching but not officially on the list. You can also read about the top ten features here: Adobe Photoshop Features – Top 10 Photoshop Features and Features in Photoshop With design solutions that help raise the status of a digital brand and improve its overall performance, a web designer needs to make use of all the features that are perfect to apply without missing anything. Adobe Photoshop not only comes with a lot of professional features, but it also offers a number of basic features. The following are the top ten Adobe Photoshop features. Photoshop is the pioneer in WYSIWYG editor. Although it does not provide automatic formatting, it allows you to preview your file as to text. If you are dealing with AutoCAD, you may think it has a variant of editing. It has a kind of visual WYSIWYG experience. Most designers have experienced this Windows product. It allows you to pick any image, photos, vector or other graphics to be showcased against a background. You need to load the image or photo in the background as you want to present your design. It allows you to select any tool to edit the image. You can also apply

many predefined templates to bring out your own design. Bitmap editing is an essential feature to edit an image. You can use your layer and vector tools on it. You can fill color with masks, create shapes and vector lines from scratch. If you have an experience with a bitmap editing tool, you will be able to shape the image with zero effort. You can even use the paintbrush on it.

The new Reality Distortion Film filter from Photoshop is a must-have for anyone who uses Photoshop. For the first time, Photoshop users will have the unique ability to throw a filter over a photo to create irresistible, unnatural effects.Using the new distortion photo brushes, you can add realism, laughter, awe, and even get a little sh\*t-eatin' done. Reality Distortion Film will be available in Photoshop CC as a part of the Creative Cloud later this year. It's been a busy year for fashion in Photoshop. It's been almost a full year since the release of Photoshop CC and almost all of our best tips and tutorials have been on this powerful new type tool. In this roundup, we're sharing tips on how to correct eyelash imperfections, makeup the flawless headshot, add the perfect blush, and more. If you are looking for simple retouching techniques, you can check out our new Retouching Photoshop Tutorials. Or you can learn how to create an eye portrait in Photoshop, create the perfect nude effect, and use the perfect Photoshop filters. Then you're sure to find something you'll love and want to learn these this year. PSD files are is a central part of all of our Photoshop projects. But they can be a real pain to work with. Here, we're looking at ways you can organize your PSD files. We'll also cover other strategies for saving shortcuts, quick project management, and ways to export and send a file the size of a galaxy. The new Retouching Photoshop Tuts+ is all about photo editing with Photoshop, and Photoshop CC is the perfect starting point. The time-saving, versatile tool enables you to easily retouch your photos, creating a professional images you'll be proud to show off. In this Photoshop Tuts+ series, we're looking at all your favorite photo editing techniques in action. In part 1, we're exploring how to perfect skin with the Bridge Texture panel, how to correct lighting, and retouch your photos to create an HDR effect. If you're looking for more, have a look at our series on Photoshop CC, our favorite fonts, and our tips for creating posters.